# ArchivesSpace Reporting with MySQL

Alicia Detelich, Yale University ArchivesSpace Member Forum 2018

## Why MySQL?

- With MySQL, you can:
  - Query across repositories (or limit by repo, if desired)
  - Filter results, apply conditions, group, sort, and more
  - Answer complex questions about your collections data
- Enhancements to reports module in v2.5.0-RC1 allow users to add their own raw SQL to ArchivesSpace
  - <u>http://localhost:8080/jobs/new?job\_type=report\_job</u>

Old subject list report

```
subject_list_report.rb ×
class SubjectListReport < AbstractReport</pre>
  register_report
 def template
    'generic_listing.erb'
 def headers
    ['subject_title', 'subject_term_type', 'subject_source']
 def query
    db[:subject]
      .join(:enumeration_value, :id => :source_id)
      .select(Sequel.as(:subject__id, :subject_id),
              Sequel.as(:subject__title, :subject_title),
              Sequel.as(:subject_source_id, :subject_source_id),
              Sequel.as(Sequel.lit('GetTermType(subject.id)'), :subject_term_type),
              Sequel.as(:enumeration_value__value, :subject_source))
```

New subject list report!

| subject_list_report.rb ×                                                            |  |  |  |
|-------------------------------------------------------------------------------------|--|--|--|
| <pre>class SubjectListReport &lt; AbstractReport</pre>                              |  |  |  |
|                                                                                     |  |  |  |
| register_report                                                                     |  |  |  |
|                                                                                     |  |  |  |
| def query_string                                                                    |  |  |  |
| "select                                                                             |  |  |  |
| subject.title as term,                                                              |  |  |  |
| <pre>group_concat(distinct term.term_type_id separator ', ') as type,</pre>         |  |  |  |
| <pre>subject.source_id as source</pre>                                              |  |  |  |
| from subject_rlshp<br>join subject                                                  |  |  |  |
| on subject.id = subject_rlshp.subject_id                                            |  |  |  |
| left outer join subject_term                                                        |  |  |  |
| <pre>B left outer join subject_term 4 on subject_term.subject_id = subject.id</pre> |  |  |  |
| left outer join term                                                                |  |  |  |
| on subject_term.term_id = term.id                                                   |  |  |  |
| group by subject.id"                                                                |  |  |  |
| end                                                                                 |  |  |  |
|                                                                                     |  |  |  |
| <pre>def fix_row(row)</pre>                                                         |  |  |  |
| <pre>ReportUtils.get_enum_values(row, [:type, :source])</pre>                       |  |  |  |
| end                                                                                 |  |  |  |
|                                                                                     |  |  |  |
| def identifier_field                                                                |  |  |  |
| :term                                                                               |  |  |  |
| end                                                                                 |  |  |  |
|                                                                                     |  |  |  |
| def page_break                                                                      |  |  |  |
| false                                                                               |  |  |  |
| end<br>end                                                                          |  |  |  |
|                                                                                     |  |  |  |
|                                                                                     |  |  |  |

#### Custom report!

| <b>&lt; &gt;</b> | subject_link_report.rb ×                                                      |  |  |
|------------------|-------------------------------------------------------------------------------|--|--|
| 1                | <pre>class LinkedSubjectsReport &lt; AbstractReport</pre>                     |  |  |
| 2                |                                                                               |  |  |
| 3                | register_report                                                               |  |  |
| 4                |                                                                               |  |  |
| 5                | def query_string                                                              |  |  |
| 6                | "select                                                                       |  |  |
| 7                | CONCAT('https://archivesspace.library.yale.edu/subjects/', subject.id) as uri |  |  |
| 8                | , subject.title as subject_title                                              |  |  |
| 9                | <pre>, subject.authority_id as authority_id</pre>                             |  |  |
| 10               | , ev.value as source                                                          |  |  |
| 11               | , resource.repo_id as repo_id                                                 |  |  |
| 12<br>13         | <pre>, resource.title as resource_title , ud.string_2 as bib_id</pre>         |  |  |
| 13               | from subject                                                                  |  |  |
| 15               | left join enumeration_value ev on ev.id = subject.source_id                   |  |  |
| 16               | left join subject_rlshp on subject.id = subject_rlshp.subject_id              |  |  |
| 17               | join resource on resource.id = subject_rlshp.resource_id                      |  |  |
| 18               | left join user_defined ud on ud.resource_id = resource.id                     |  |  |
| 19               | where ud.string_2 is not null"                                                |  |  |
| 20               | end                                                                           |  |  |
| 21               |                                                                               |  |  |
| 22               |                                                                               |  |  |
| 23               | def page_break                                                                |  |  |
| 24               | false                                                                         |  |  |
| 25               | end                                                                           |  |  |
| 26               | end                                                                           |  |  |
| 27               |                                                                               |  |  |

## Why Not MySQL?

- IT Probs
  - Can't get access to database
  - Can't get MySQL clients installed/lack administrator permissions
- Requires some technical knowledge
  - Learning takes time
- Requires clean, complete, well-structured data
   Data cleanup and enhancement takes time
- Cannot limit access by repository
- Cannot limit access by repository

## **Getting Started**

- Read(-only!) access to ArchivesSpace database
  - Username
  - Password
  - Host name
  - Port (probably 3306)
  - Database name

#### MySQL client

- MySQL Workbench
- Sequel Pro (Mac)
- Heidi SQL (Windows)

## **Getting Started**

- Basic understanding of relational databases/SQL
  - W3Schools, Khan Academy, CodeAcademy, Lynda.com, and so on
  - StackOverflow
  - $\circ$   $\,$  Books, etc. many free and paid resources out there
- Basic knowledge of ArchivesSpace database table relationships
  - Documentation
  - MySQL client table explorers
  - Other people's queries
  - Experimentation/trial and error (read-only!)

### **Relational Database Model**

- Organizes data into one or more tables
- Each table represents a type of entity i.e. archival object, resource, extent, instance, etc.
- A unique identifier the *primary key* is assigned to each row
- Tables are linked to one another by adding columns to a table which hold the primary keys other tables *foreign keys*
- Queries are formulated by combining tables using these keys as match points. Can apply filters and conditions, and perform a variety of other operations.

## Part of the ArchivesSpace entity-relationship diagram

| and the second second se | the second second second second second second second second second second second second second second second s                                                                                                    |                                                                                                    |
|----------------------------------------------------------------------------------------------------|----------------------------------------------------------------------------------------------------|----------------------------------------------------------------------------------------------------|
| ~                                                                                                    |                                                                                                    | repository 🔻                                                                                                    |
|                                                                                                    |                                                                                                    | 7 id INT(11)                                                                                                    |
|                                                                                                    |                                                                                                    | In the second second |
|                                                                                                    | L                                                                                                    | ison_schema_version INT(11)                                                                                                    |
|                                                                                                    |                                                                                                    | repo_code VARCHAR(255)                                                                                                    |
|                                                                                                    |                                                                                                    | ♦ name VARCHAR(255)                                                                                                    |
|                                                                                                    |                                                                                                    | org_code_VARCHAR(255)                                                                                                    |
| 🗌 archival object 🛛 🔻                                                                                                    | · · · · · · · · · · · · · · · · · · ·                                                                                                    | parent_institution_name VARCHAR(255)                                                                                                    |
| id INT(11)                                                                                                    |                                                                                                    | uri VARGHAR(255)                                                                                                    |
| Inck_version INT(11)                                                                                                    |                                                                                                    | image url VARCHAR(255)                                                                                                    |
| ison schema version INT(11)                                                                                                    |                                                                                                    | contact_persons TEXT                                                                                                    |
| repo id INT(11)                                                                                                    |                                                                                                    | Contract persons ricking                                                                                                    |
| o root_record_id INT(11)                                                                                                    |                                                                                                    | agent_representation_id_INT(11)                                                                                                    |
| parent_id INT(11)                                                                                                    | ******************                                                                                                    |                                                                                                    |
| <pre>parent_id INI(II) &gt; parent_name VARCHAR(255)</pre>                                                                                                    |                                                                                                    | Created_by VARCHAR(255)                                                                                                    |
|                                                                                                    | / id INT(11)                                                                                                    | H - O last_modified_by VARCHAR(255)                                                                                                    |
| position INT(11)                                                                                                    | > lock_version INT(11)                                                                                                    | H                                                                                                    |
| publish INT(11)                                                                                                    | ison_schema_version INT(11)                                                                                                    | → → → → → → → → → → → → → → → → → → →                                                                                                    |
| ref_id VARCHAR(255)                                                                                                    | <pre>poin_schema_version invi(11)</pre>                                                                                                    | ++ + - vser mtime DATETIME                                                                                                    |
| <ul> <li>component_id VARCHAR(255)</li> <li>title VARCHAR(8704)</li> </ul>                                                                                                    | accession id INT(11)                                                                                                    | H                                                                                                    |
|                                                                                                    | title VARCHAR(8704)                                                                                                    | Indexes                                                                                                    |
| o display_string TEXT                                                                                                    | identifier VARCHAR(255)                                                                                                    | # +-  W                                                                                                    |
| level_id INT(11)                                                                                                    | > language_id INT(11)                                                                                                    | ┉┾┝╾╾┾╼╼╬╾┾┿╺┥┾┶┶┼┿╼╴                                                                                                    |
| other_level VARCHAR(255)                                                                                                    | <pre> what dig dig e_id in the initial initial initia initial initial initial initial initial initial initial</pre> |                                                                                                    |
| language_id INT(11)                                                                                                    | other level VARCHAR(255)                                                                                                    | # -    <del>  † † † † † † † † † † † †</del><br>            enumeration value ▼ #                                                                                                    |
| system_generated INT(11)                                                                                                    | Here value value v      |                                                                                                    |
| restrictions_apply INT(11)                                                                                                    | and the second second sec                                                                                                    |                                                                                                    |
| repository_processing_note TEXT                                                                                                    | Publish INT(11)                                                                                                    |                                                                                                    |
| created_by VARCHAR(255)                                                                                                    |                                                                                                    | H value VARCHAR(255)                                                                                                    |
| last_modified_by VARCHAR(255)                                                                                                    | repository_processing_note TEXT     ead_id_VARCHAR(255)                                                                                                    | ++ → readonly INT(11)                                                                                                    |
| create_time DATETIME                                                                                                    |                                                                                                    | position INT(11)                                                                                                    |
| system_mtime DATETIME                                                                                                    | ead_location VARCHAR(255)                                                                                                    | >I → Suppressed INT(11)                                                                                                    |
| user mtime DATETIME                                                                                                    | H O finding_aid_title TEXT                                                                                                    |                                                                                                    |
| suppressed INT(11)                                                                                                    | +                                                                                                    | > ison_schema_version INT(11)                                                                                                    |
| Indexes 🕨 🕨                                                                                                    | <pre> finding_aid_date VARCHAR(255) </pre>                                                                                                    |                                                                                                    |
|                                                                                                    | finding_aid_author TEXT                                                                                                    | >+                                                                                                    |
|                                                                                                    | finding_aid_description_rules_id INT                                                                                                    |                                                                                                    |
|                                                                                                    | finding_aid_language VARCHAR(255)                                                                                                    | System_mtime DAIEIIME                                                                                                    |
|                                                                                                    | finding_aid_sponsor TEXT                                                                                                    | ++                                                                                                    |
|                                                                                                    | finding_aid_edition_statement TEXT                                                                                                    |                                                                                                    |
|                                                                                                    | finding_aid_series_statement TEXT                                                                                                    |                                                                                                    |
|                                                                                                    | finding_aid_status_id INT(11)                                                                                                    |                                                                                                    |
|                                                                                                    | finding_aid_note TEXT                                                                                                    | ┉┈┈┽┈┈┈┑┥╌┞┛╘═╁╧╘═╛                                                                                                    |
|                                                                                                    | system_generated INT(11)                                                                                                    | ┉└────┟┟┟┟└───                                                                                                    |
|                                                                                                    | created_by VARCHAR(255)                                                                                                    |                                                                                                    |
|                                                                                                    | <ul> <li>last_modified_by VARCHAR(255)</li> </ul>                                                                                                    | »+++-+                                                                                                    |
|                                                                                                    | 7 52 5 5                                                                                                    |                                                                                                    |
|                                                                                                    | 6 more                                                                                                    | #                                                                                                    |

### **SQL** Basics

• SQL is a robust query language, but it is possible to construct useful queries with relatively limited knowledge

#### • SELECT statement

- Most basic query command
- Retrieves data from one or more database tables
- SELECT \* FROM table will return all columns from a table
- SELECT column\_1, column\_2 FROM table will return selected columns from a table

### SQL Basics, continued

- JOINS INNER, LEFT, RIGHT, OUTER
  - Most commonly use INNER, LEFT
  - Use LEFT JOINs when you might have missing values
  - JOIN TABLE\_02 on TABLE\_01.PID = TABLE\_02.FID
- WHERE, HAVING, AND, OR, LIKE
  - Filtering, applying conditions
- GROUP BY
  - Used with COUNT, SUM, AVG functions
- ORDER BY
  - Define order of results

### SQL Basics, JOINs illustrated

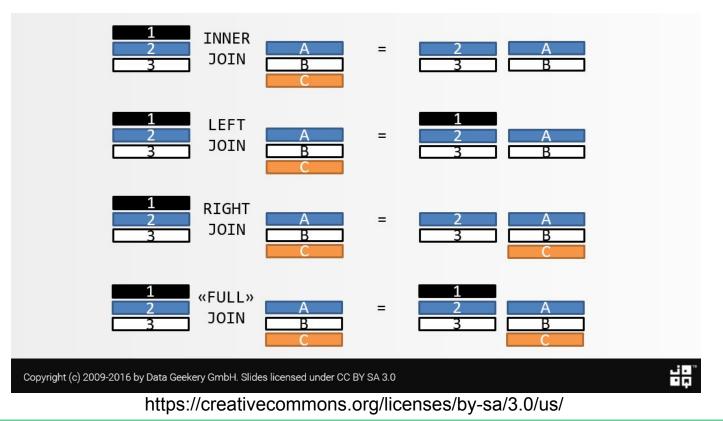

### SQL Basics, continued

- Other Functions CAST, CONCAT, etc.
  - CONCAT good for forming URIs to act upon later
  - CAST good for converting BLOBs into text i.e. notes table
- UNION, UNION ALL
- More at:

https://dev.mysql.com/doc/refman/8.0/en/sql-syntax.html

## The ArchivesSpace Database

#### • Documentation

- Data dictionary <u>https://desolate-tundra-60608.herokuapp.com/</u>
- Entity-relationship diagram for 2.1.0 (requires MySQL Workbench): <u>https://bit.ly/2uVdL9J</u>
- db\_info.sql
- Examine tables and relationships in SQL client
  - Sequel Pro 'structure' and 'relations' tabs

## The ArchivesSpace Database - Entity Types/Tables

- Records
  - resources, archival objects, accessions, digital objects, collection management, classifications, locations, top containers, events etc.
- Subrecords
  - extents, instances, file versions, etc.
- Controlled value terms
  - enumerations, enumeration values, terms
- Relationship tables
  - contain foreign keys; link tables to one another
- Other tables
  - auth\_db, active\_edit

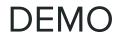

All queries from this demo - and more! - are available on Github. Click on the "clone or download" button to download them all!

https://github.com/ucancallmealicia/mysql\_demo

## What's the use?

- Advocacy, demonstrating value
  - Visualizations
- Collections management, physical control
- Data auditing
  - Manipulating query outputs
  - Using query output as API input

#### Thanks! Questions?

Alicia Detelich Archivist Manuscripts and Archives Yale University Libraries <u>alicia.detelich@yale.edu</u> GH: ucancallmealicia